**a cura di Amiga Group Italia**

# **Microsoft Windows 2000** Uno per tutti...

*di Aldo Ascenti*

Non c'è stato il classico crescendo di aspettative per quest'ultima versione del sistema operativo di Microsoft; nessun frenetico intreccio di voci e indiscrezioni. Merito di Internet, per la quale non ci sono più segreti.

Eccoci, dunque, ben preparati, alla prima distribuzione della release Candidate di quello che, nelle intenzioni del colosso america-

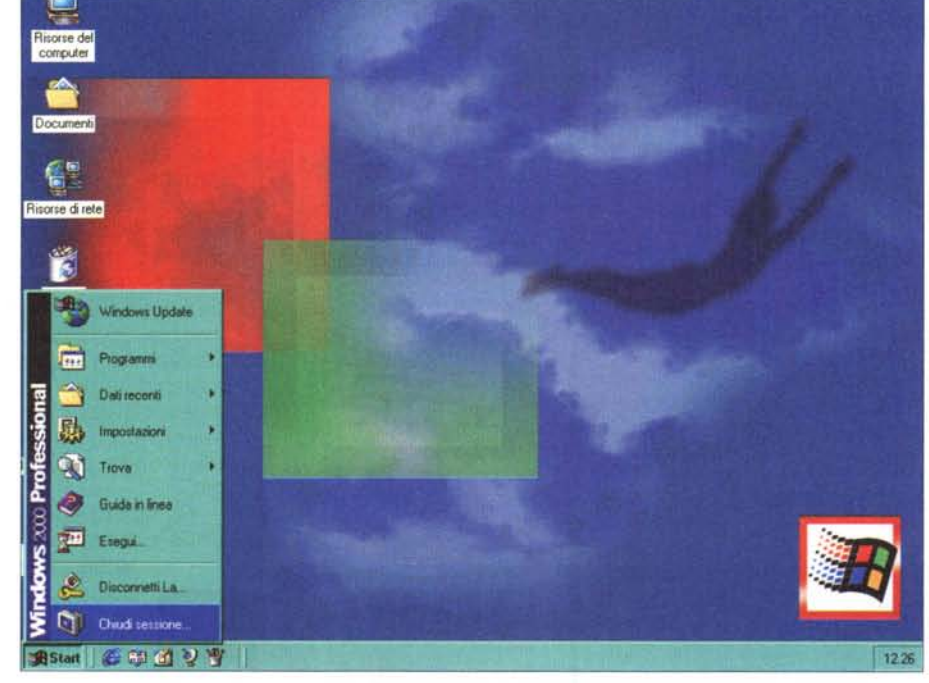

il nome, rappresenterà la soluzione Microsoft al mondo della grande impresa, laddove la quantità e l'importanza dei dati da gestire sono tali da richiedere i massimi livelli di sicurezza, prestazioni e scalabilità. Di questa versione si sa che supporterà sistemi dotati di ben 32 processori e sarà arricchita di ulteriori capacità di clustering.

no, dovrebbe diventare l'ambiente di lavoro con il quale faremo i conti ogni giorno a partire dal nuovo millennio.

Un sistema unico per tutti, dal professionista all'appassionato di giochi, dallo sviluppatore di software alla grande azienda che deve fare i conti con applicazioni mission criticaI.

Un progetto ambizioso, come c'era da aspettarsi, che mira a conciliare l'affidabilità di NT con la facilità d'uso e l'aspetto amichevole di Windows 98.

## **Si fa in quattro**

Se Windows 2000 è pensato per raggiungere tutti gli utenti PC e risolvere le esigenze più disparate, il minimo che si poteva fare era pacchettizzarlo in più versioni, che si distingueranno soprattutto per i diversi livelli di multi processing supportati e gli strumenti disponibi-

li. La versione più semplice sarà la Professional, la cui beta 3 è già ampiamente diffusa. Questa edizione supporterà fino a due processori e sarà il sistema distribuito in modo capillare sui comuni sistemi desktop e portatili, sostituendo Windows 98 e NT Workstation.

Windows 2000 Server è pensato per la gestione di rete e per sistemi da usare come print server o file server, oppure come server applicativi di base e supporta fino a quattro processori, mentre la versione Advanced Server integra funzioni di clustering e di bilanciamento del carico di lavoro, gestisce sistemi ad 8 processori ed è indicato da Microsoft come il sistema da usare in applicazioni Web business-critical.

Dopo che saremo entrati da tre o quattro mesi nel nuovo millennio, dovrebbe essere disponibile anche la versione più completa: Windows 2000 DataCenter Server che, come suggerisce

## **Cosa è cambiato**

Per parlare delle novità di questo SO bisognerebbe cominciare chiedendosi rispetto a che cosa. Infatti Windows 95/98 e NT erano, nella sostanza, piuttosto diversi tra loro, malgrado gli sforzi di Microsoft per renderne simile almeno l'aspetto. Come kernel, Windows 2000 sembra proprio NT. Lo si intuisce dai lunghi tempi di inizializzazione, dalla scomparsa del prompt di MS-DOS dal menù start e dalle rigorose procedure di autenticazione dell'utente. Quanto a chi proviene da Windows 98, sentirà, forse, un po' opprimente il peso di un sistema originariamente pensato più per dare fiducia e sicurezza alle aziende che per soddisfare le richieste di semplicità e snellezza di un sistema domestico.

A tentare di risolvere questo problema intervengono le novità introdotte

nell'interfaccia grafica e nella semplificazione di molti degli strumenti di gestione di un sistema NT.

#### Come si installa

La prima grossa semplificazione rispetto ad NT riguarda proprio il processo di installazione, notevolmente più automatizzato e privo di alcuni criptici tecnicismi che caratterizzavano la versione precedente. Le domande poste all'utente durante il processo permettono al sistema di definire, senza ulteriori procedure di configurazione, il livello di protezione più adatto e le impostazioni di accesso, senza che si debba possedere una particolare competenza sull'argomento. Durante l'installazione di NT il sistema si interrompeva davanti a qualsiasi problema, sia critico che insignificante; Windows 2000 porta comunque a termine l'installazione, a meno che la situazione sia tale da pregiudicare l'avvio del sistema, e genera un report delle difficoltà riscontrate consentendo all'amministratore di intervenire in un secondo tempo. Esistono anche meccanismi di scripting basati su uno strumento grafico denominato Setup Manager, per personalizzare e automatizzare completamente il processo di installazione, compresa la possibilità di includere aggiornamenti e driver non forniti, così che all'utente non rimane che inserire username e password e accedere al sistema.

#### La nuova interfaccia

L'aspetto non è rivoluzionario. Niente menù tridimensionali o sconvolgenti effetti cromatici, bensì le solite finestre e la rassicurante barra di start. Qua e là sono stati inseriti suggerimenti popup per aiutare a comprendere le principali differenze, come i menù, compreso quello di avvio, stile Office 2000, che mostrano, in prima battuta, solo i comandi di uso più frequente e si adattano progressivamente alle abitudini dei singoli utenti. Le barre dei pulsanti di Explorer sono ora personalizzabili, consentendo di aggiungerne di nuovi o di eliminare quelli indesiderati.

La parola d'ordine della nuova interfaccia è "tenere traccia": ogni operazione, come la ricerca di una data risorsa, l'accesso a menù o cartelle di rete. l'apertura di pagine web o la compilazio-

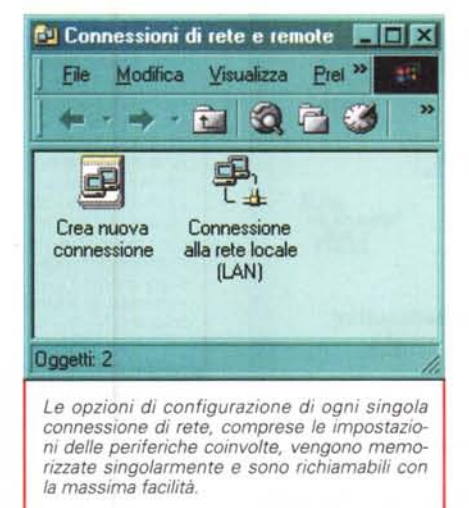

ne da tastiera di determinati campi, viene conservata in appositi file, per agevolare tutte le azioni che siamo soliti ripetere con una certa frequenza. In questa direzione va anche l'impiego diffuso di sistemi di completamento automatico o la comparsa, nella cartella "risorse di rete", di un elenco delle cartelle condivise a cui l'utente ha già avuto accesso in passato.

L'help si avvale di fumetti (arriveremo alle filastrocche?) per descrivere le varie novità dell'interfaccia e la quida in

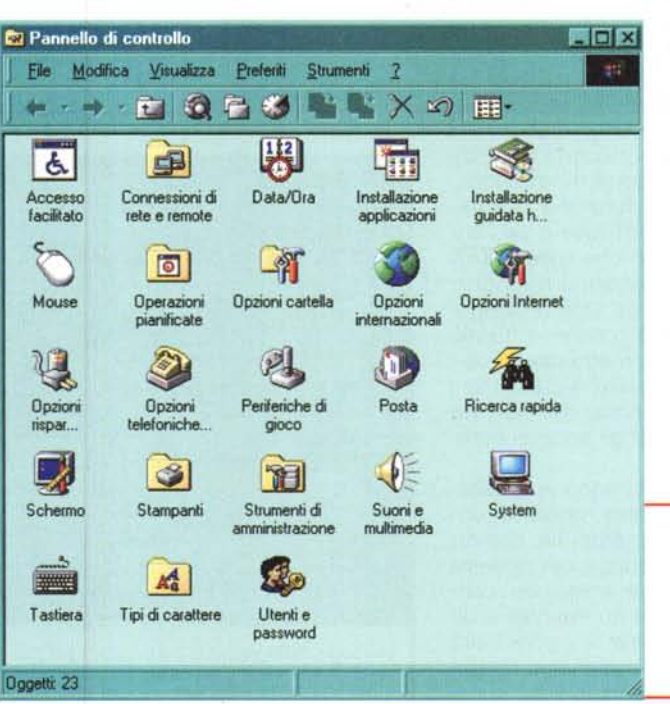

 $n$ zioni cartella nerale | Visualizzazione | Tipi di file | File non in linea | **Teidile** Ŧ work Tip of H П **MEDIAN RESERVE** Immagine JPEG Immagine JPEG File di script JScript File di script codificato in JScript Informazioni sul blocco dei record di Microsoft Ann cumento di le Nugvo Elmina Deltagli per l'estensione "323" Apri con. Conferencing Utility DB Canbia estenzione "323" sono di tipo "Telefor<br>ficare le impostazioni per tutti i file "Tele or Annulla La gestione dei tipi di file registrati e più razionale e permette l'ordinamento in base alle

linea è stata, complessivamente, molto migliorata nella completezza e nella leggibilità. Un'ultima nota riguarda i messaggi di errore che, per quanto possibile, cercano di spiegare le cause del problema e le eventuali possibili soluzioni.

#### Guerra ai disordinati

estensioni

Se avete l'abitudine di sparpagliare i

vostri documenti qui e là per il disco Windows fisso. 2000 ha intenzione di aiutarvi a contenere questa brutta abitudine. La cartella "documenti" diventerà il punto di partenza per ogni salvataggio, poiché il SO intercetta il percorso di default di qualunque applicazione reindirizzandolo nella giusta posizione. All'interno di "documenti"  $\Delta$ 

Il nuovo pannello di controllo differisce dalle versioni precedenti solo per la presenza delle utility di amministrazione, di pinificazione delle operazioni e di connessione di rete

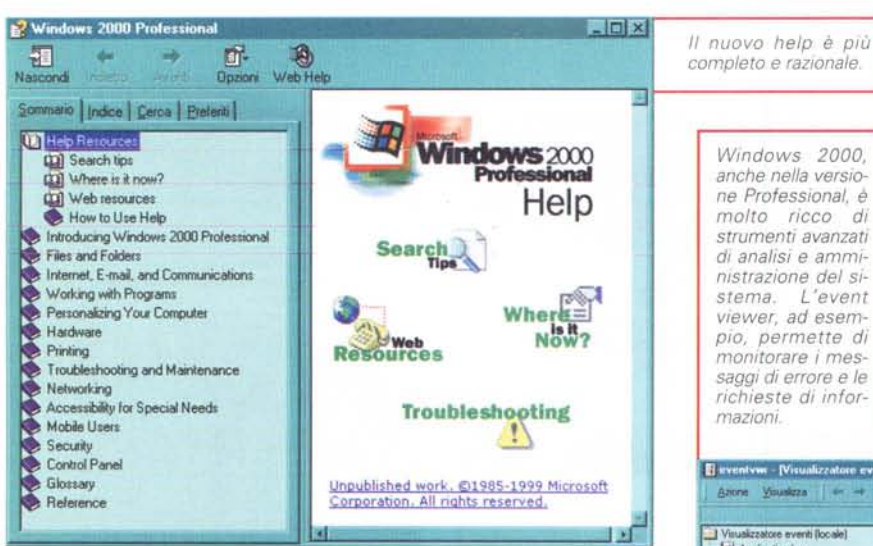

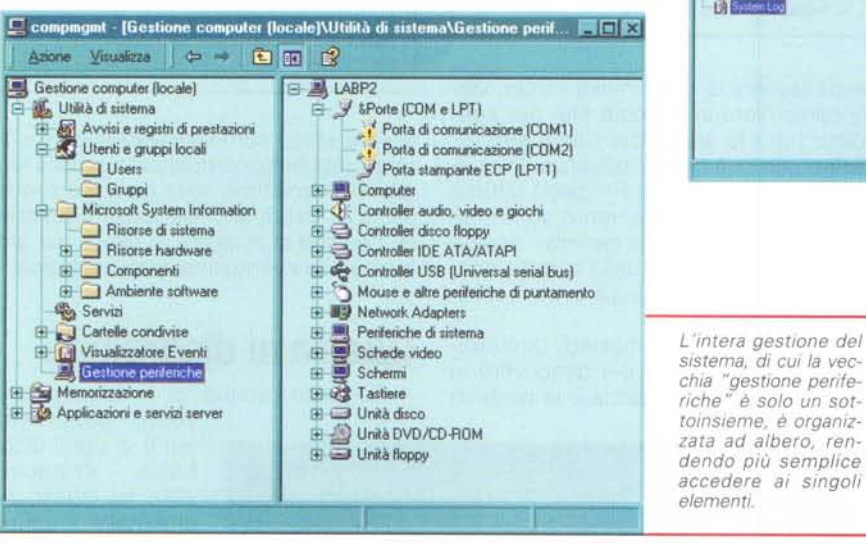

inoltre, prevista una sottocartella predisposta per l'archiviazione di immagini, dotata di una evoluta funzione di anteprima con uno zoom efficace e se l'immagine è su un disco che usa l'NTFS (NT File System) si potranno memorizzare righe di testo come titoli o categorie. Se un computer è condiviso tra più utenti, si potrà fare in modo che la cartella "documenti" mostri a ciascuno i soli file di sua competenza, che saranno a disposizione solo per gli accessi autorizzati.

Molti miglioramenti hanno interessato gli strumenti di ricerca, grazie a funzionalità di indicizzazione dei file che ne estraggono le parole chiave per operare in modo più efficace un'analisi dei contenuti; anche la ricerca su Internet è diventata più facile, grazie alla possibilità di cercare a rotazione con diversi motori di ricerca o per argomenti.

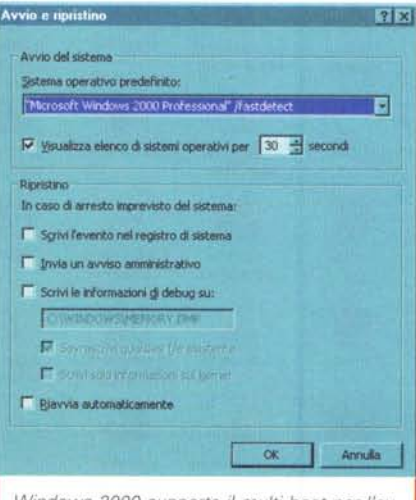

*Windows 2000 supporta il multi boot per l'avvio di diversi sistemi operativi.*

## Vita più facile per le piccole reti

Un problema comune ai sistemi operativi di rete è l'eccessiva complessità nella configurazione di LAN di piccole dimensioni o dei semplici collegamenti necessari ai due-tre computer di uno studio professionale. Per Windows 2000 Professional è previsto un utile strumento che consente l'indirizzamento IP automatico: all'avvio il sistema cerca un server OHCP (Oynamic Host Configuration Protocol) per prelevarne la tabella degli indirizzi IP, se tale server

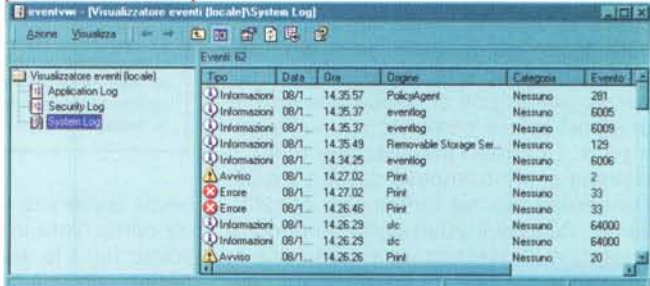

non è presente, Windows 2000 attiva una modalità di ricerca automatica dei computer fisicamente connessi e configurati col medesimo sistema operativo, aggiungendoli dinamicamente al gruppo di lavoro. Quanto alla sicurezza, ciascun utente può vincolare l'accesso alla propria macchina semplicemente premendo CTRL+ALT+CANC prima che la procedura di avvio sia ultimata.

# Novità anche in viaggio

Chi sceglierà Windows 2000 come sistema per il proprio notebook potrà usufruire di una serie di migliorie piuttosto sostanziose, che interessano anche i PC connessi alla rete solo saltuariamente, come avviene per un sistema domestico. Molto semplificato è l'accesso alle risorse da utilizzare non in linea, che risulteranno nella stessa posizione di quando vengono scaricate dalla rete, con una gestione del tutto trasparente. Questa funzionalità rende superfluo e sorpassato l'uso di utility come Sincronia File. Stesso discorso vale per i contenuti Web, scaricabili per la visualizzazione non in linea tramite una procedura guidata che consente la pianificazione degli aggiornamenti. La sincronizzazione di tutti i contenuti della rete di cui si vuole disporre in locale è gestita da un unico strumento, che prende il nome di Synchronization Manager, in

grado di eseguire un controllo automatico delle risorse che hanno bisogno di essere aggiornate e di operare per il ripristino, secondo le modalità scelte dall'utente.

Windows 2000 supporta l'ACPI (Advanced Configuration and Power Interface) ovvero l'ultimo grido in fatto di gestione dell'alimentazione. Un applicazione potrà avvisare il sistema di dover esequire un'elaborazione particolarmente onerosa che richiede la disattivazione del power management, come la riproduzione di un filmato, o, in caso di rischio di esaurimento delle batterie. l'ACPI potrà decidere di sospendere le operazioni in background per non consumare l'autonomia residua. Infine, la modalità di ibernazione fa ormai parte delle caratteristiche standard del sistema operativo e verrà usata spessissimo per ovviare alla noiosa attesa del lungo processo di avvio del sistema.

Altra comodità del nuovo SO è la funzione detta Internet Printing: Windows 2000 Server prevede la possibilità di pubblicare" una stampante sul Web; questa procedura permette, semplicemente informando il sistema dell'URL della stampante pubblicata, di stampare via Internet monitorando tramite il browser la coda di stampa. Quanto alla gestione delle connessioni remote, il nuovo sistema prevede procedure più semplici, integrate e flessibili, basate su un apposito wizard, unico per ogni tipo di collegamento, compresse le VPN (Virtual Private Network) che permettono di accedere a una LAN tramite Internet. Le impostazioni delle diverse connessioni vengono mantenute, così che possano essere semplicemente richiamate per passare da una rete all'altra usando le stesse periferiche di comunicazione, come i modem o le porte a infrarossi.

#### Le prime impressioni

Abbiamo eseguito una serie di test sulla beta 3 di Windows 2000 Professional che dovrebbe differire ben poco dalla versione definitiva, se non per una più nutrita dotazione di driver, che i produttori di hardware si stanno affrettando a ultimare. Proprio la mancanza di driver è stato il fattore scatenante di alcuni problemi: per configurare periferiche non supportate direttamente abbiamo cercato di riciclare i vecchi driver di NT, mandando il sistema a gambe all'aria. Naturalmente al momento della distribuzione effettiva tutte le terze parti avranno pronto il software di gestione e non dovrebbero più esserci problemi.

Il sistema gira piuttosto bene su un

Anche gli strumenti di analisi delle prestazioni del sistema si sono evoluti, adattandosi alla piattaforma denominata MMC (Microsoft Management Conso-

Pentium  $\mathbf{H}$  $\overline{a}$ 350MHz con 64 MByte di RAM, ma non consiglieremmo una configurazione inferiore, soprattutto come quantità di memoria, per un SO in grado di indirizzare fino a 4GByte.

A parte i tempi di boot, allineati a

quelli di NT, il sistema sembra abbastanza agile con le comuni applicazioni e anche i giochi dell'ultima generazione non hanno dato problemi. Diverso è il caso dei vecchi programmi MS-DOS, che in molti casi non funzionano o manifestano difetti insormontabili. Nessun problema, invece, nella coabitazione con Windows 98: i due sistemi possono risiedere senza problemi sullo stesso disco e un'apposita utility di Windows 2000 permette di scegliere, di volta in volta, con quale sistema effettuare il boot. La stabilità della beta 3 è stata soddisfacente, pur senza raggiungere la resistenza granitica che ci saremmo aspettati. Come è logico, per qualunque valutazione bisognerà aspettare la versione definitiva, che dovrebbe

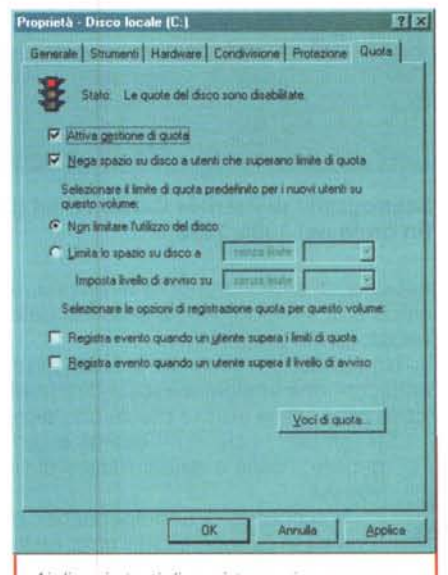

Ai diversi utenti di un sistema si possono assegnare porzioni ben precise del disco dette quote.

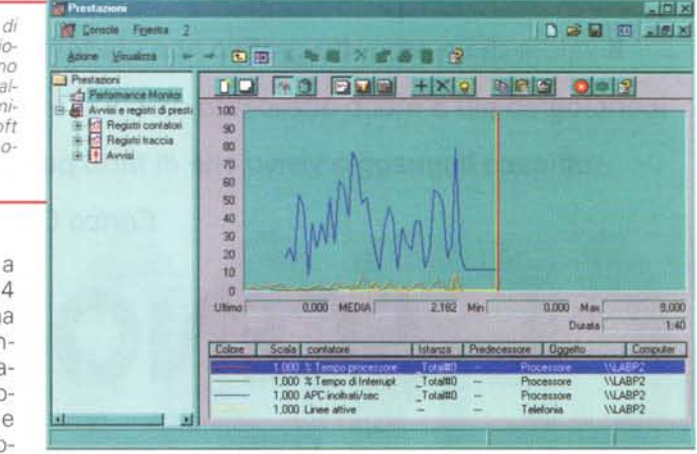

apparire nei negozi verso la fine di quest'anno.

#### **Conclusioni**

Solo il tempo e le esperienze quotidiane di milioni di utenti diranno se

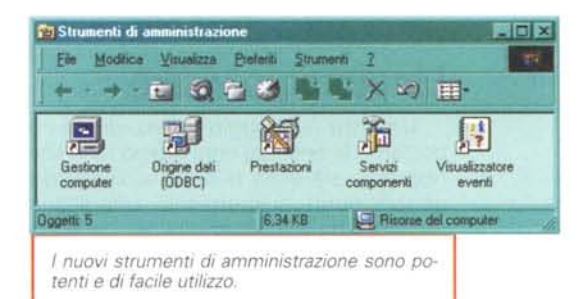

l'obiettivo è stato centrato. Ora come ora i vantaggi di un upgrade, a patto che si disponga di un hardware all'altezza del nuovo sistema, sembrano più evidenti per le aziende che già dispongono o vogliono approntare una rete di PC basata su NT che per i privati. Piuttosto appetibili dovrebbero essere le versioni più evolute, che superano i limiti preesistenti in fatto di gestione di più processori e di strumenti di amministrazione, aggiungendo quel pizzico di comodità in più che non quasta di certo. Ma chi si troverà davvero bene con il nuovo sistema saranno gli studi professionali e le piccole imprese, che otterranno i vantaggi di una rete NT, senza la complessità di gestione delle versioni precedenti.

Quanto all'utenza consumer, Windows 2000 dovrebbe essere, almeno per i primi tempi, un buon acquisto su un PC di fascia medio-alta, mentre potrebbe risultare un po' oneroso per macchine meno performanti. me

MCmicrocomputer n. 200 - novembre 1999